## **Gong - Correccion - Mejora #1783**

## **Idioma por defecto según instalación**

2013-10-16 17:31 - Santiago Ramos

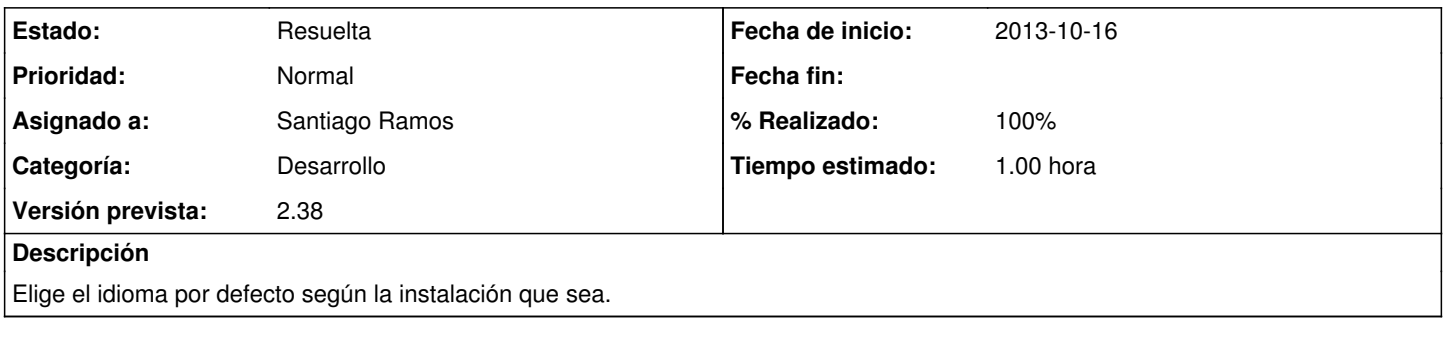

## **Histórico**

## **#1 - 2013-10-16 17:31 - Santiago Ramos**

*- Estado cambiado Asignada por Resuelta*

*- % Realizado cambiado 0 por 100*